Subject: Re: descending sort order Posted by [AJM](https://forum.radicore.org/index.php?t=usrinfo&id=3) on Fri, 14 Dec 2007 17:22:19 GMT [View Forum Message](https://forum.radicore.org/index.php?t=rview&th=298&goto=1187#msg_1187) <> [Reply to Message](https://forum.radicore.org/index.php?t=post&reply_to=1187)

Quote:currently your website fails on links to some content What links are failing?

Quote:I would like certain list1 tasks to sort on a specific field in descending order (1) You can use the order\_by field as documented in http://www.tonymarston.net/php-mysql/menuguide/mnu\_task(upd1).html to set the default sort order for a specific task.

(2) You can use the default\_sort\_seq field as documented in http://www.tonymarston.net/php-mysql/menuguide/dict\_table(up d).html to set the default order for all tasks which use that table.

Quote:I am also trying to set the default to show to 100 for certain list1 tasks as well This cannot be set for individal tasks. It is controlled by the user and whatever setting is selected remains in force for all tasks within that session until a new setting is selected. This is documented in http://www.tonymarston.net/php-mysql/dialog-types.html#navig ation-bar.

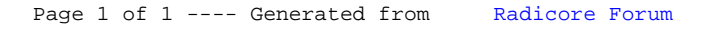